# **Reti di calcolatori e laboratorio Prova di esame del 15/06/2017**

Scrivere una Web application basata su J2EE che richiede due parametri in input: un indirizzo IP e una netmask in formato CIDR. Utilizzando questi input l'applicazione Web deve calcolare e mostrare in output:

- la netmask in formato esteso
- l'indirizzo di rete
- il numero di host indirizzabili nella rete

### **Esempi**

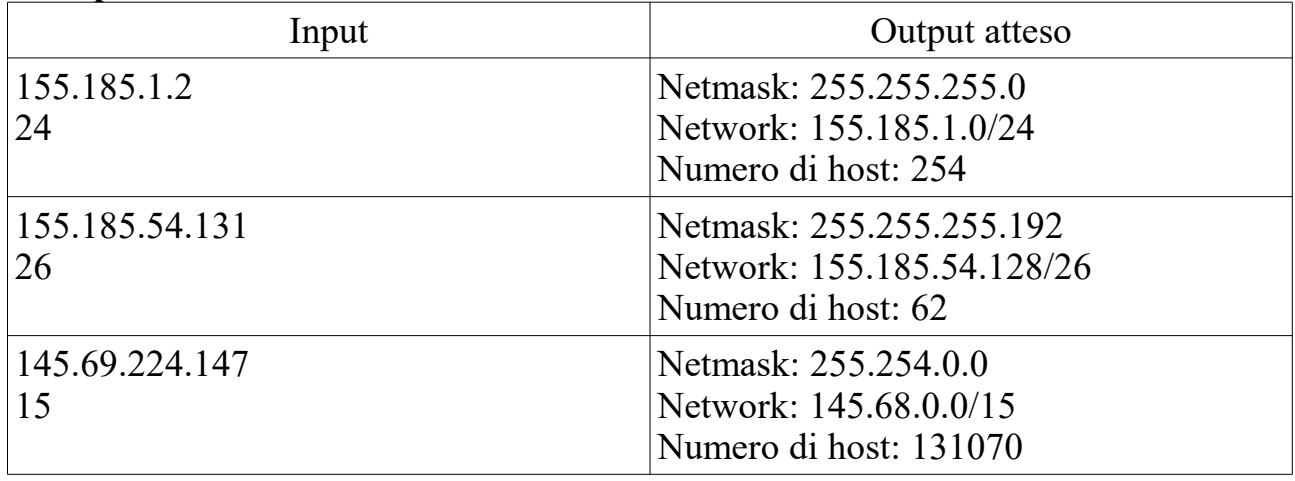

## **Suggerimenti**

- un esempio di metodo Java che converte una netmask CIDR nel formato esteso è scaricabile all'URL [http://web.ing.unimo.it/rlancellotti/reti/disp\\_1617/lab/calcolaNetmask.html](http://web.ing.unimo.it/rlancellotti/reti/disp_1617/lab/calcolaNetmask.html) (username: RETI1617 password: ceeghufa)
- l'operatore di and logico bit a bit in Java è  $\&$
- potete verificare la correttezza dell'output utilizzando il sito Web <http://jodies.de/ipcalc>(o il comando ipcalc)

## **Elementi di valutazione**

- Apache Tomcat è installato e funzionante
- input e output sono consistenti con le richieste
- gli input sono validati

## **Informazioni aggiuntive:**

- il tempo a disposizione per la prova è di 1.5 ore
- lo studente può scegliere se utilizzare o meno un IDE
- lo studente può scegliere se scrivere Servlet o pagine JSP